# Scientific Notation

#### **MRS. NIELSEN CHEMISTRY**

#### Converting from Decimal Form into Scientific **Notation**

Steps:

- 1. Move the decimal so the base number is between 1-10.
- 2. The number of places you move the decimal represents the exponent.
- 3. If you move the decimal to the left, the exponent will be positive.
- 4. If you move the decimal to the right, the exponent will be negative.

# Examples

#### Convert 5,796.2 into Scientific Notation

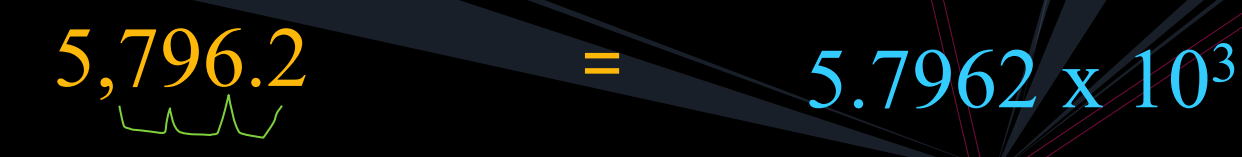

Move the decimal to the left 3 places

Base Number is between  $1-10$ 

Exponent is positive

# Examples

#### Convert 0.981 into Scientific Notation

Move the decimal to the<br>between 1-10 megative

right 1 place

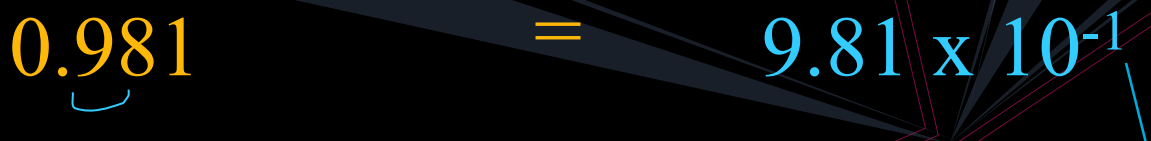

Base Number is between  $1/10$ 

Exponent is

### Converting from Scientific Notation into Decimal Form

Rules:

- The exponent represents the number of places you move the decimal.
- Move the decimal to the right if the exponent is positive.

Move the decimal to the left if the exponent is negative.

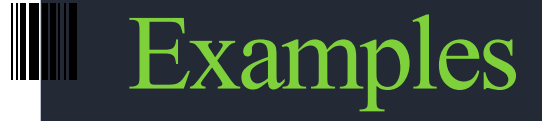

#### Convert 7.683 x 10 -3 into Decimal Form

### $0.007.683 \times 10^{-3}$  = 0.007683

To the left Move 3

decimal

places

Move the decimal 3 places to the left

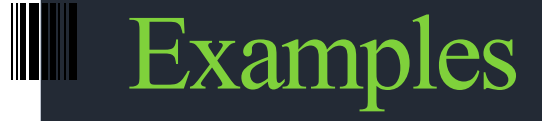

#### Convert 1.7925 x 104 into Decimal Form

# $1.7925 \times 10^{4}$  = 17925

decimal places

To the right Move 4 Move the decimal 4 places<br>decimal to the right

### Practice Problems

Convert the following into Scientific Notation

0.00893 Answers  $= 8.93 \times 10^{-3}$ 

9,842,527  $= 9.842527 \times 10^6$ 

789.1  $= 7.891 \times 10^{2}$ 

#### **Practice Problems**

# **Convert the following into Decimal Form**  $2.683 \times 10^6 = 2{,}683{,}000$ **Answers**

### $5.67 \times 10^{-5} = 0.0000567$

**3.26 x 103 = 3260**

# **Sig Figs Review**

# **How many sig figs are in each of the following?**

- **a. 9,000 1 sig fig**
- **b. 9,000. 4 sig figs**
- **c. 9,000.0 5 sig figs**
- **d. 9.o x 103 2 sig figs**
- **e. 9.o0 x 103 3 sig figs**

**Conclusion: The "same" number can be written MANY different ways!**